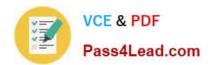

# 74-324<sup>Q&As</sup>

Administering Office 365 for Small Businesses

# Pass Microsoft 74-324 Exam with 100% Guarantee

Free Download Real Questions & Answers PDF and VCE file from:

https://www.pass4lead.com/74-324.html

100% Passing Guarantee 100% Money Back Assurance

Following Questions and Answers are all new published by Microsoft
Official Exam Center

- Instant Download After Purchase
- 100% Money Back Guarantee
- 365 Days Free Update
- 800,000+ Satisfied Customers

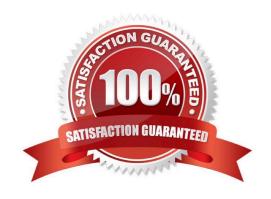

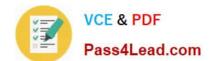

# https://www.pass4lead.com/74-324.html

2022 Latest pass4lead 74-324 PDF and VCE dumps Download

### **QUESTION 1**

Which two permissions can Office 365 external users have for a Microsoft SharePoint Online site? (Each correct answer presents a complete solution. Choose two.)

- A. Viewer
- B. Owner
- C. Member
- D. Visitor

Correct Answer: AC

### **QUESTION 2**

Your company has an intranet site that is hosted on Microsoft SharePoint Online. The site is currently available in English only. You need to ensure that users can navigate the intranet site in English and in Spanish. What should you do?

- A. Change the Regional settings of the intranet site.
- B. Activate the SharePoint Server Enterprise Site Collection features.
- C. Change the Language settings of the intranet site.
- D. Change the Working Languages in the term store.

Correct Answer: D

### **QUESTION 3**

Your company has an Office 365 E3 Plan subscription. You need to recover a previous Microsoft Lync conversation. Which two actions could you perform to achieve this goal? (Each correct answer presents a complete solution. Choose two.)

- A. In Microsoft Outlook, recover the conversation from the Conversation History folder.
- $\hbox{B. From the Lync Online Control Panel, recover the previous conversations.}\\$
- C. From the Lync Online Control Panel, recover the conversation logs.
- D. On the Lync Options menu, click Tools, and then click View Conversation History,

Correct Answer: AD

**QUESTION 4** 

### https://www.pass4lead.com/74-324.html

2022 Latest pass4lead 74-324 PDF and VCE dumps Download

You need to display a list of all the mail-enabled users in your Microsoft Exchange Online environment. Which two actions can you perform to achieve this goal? (Each correct answer presents a complete solution. Choose two.)

- A. Run the Get-Mailbox Windows PowerShell cmdlet.
- B. Run the List-Mailbox Windows PowerShell cmdlet.
- C. In Microsoft Outlook, display the Global Address List.
- D. In the Exchange Online Control Panel, display the mailboxes.

Correct Answer: AC

The Get-Mailbox cmdlet retrieves the attributes and objects for a mailbox. No parameters are re- quired. If the cmdlet is used without a parameter, all mailboxes in the organization are listed. In MS Outlook the Global Address List contains the names and e-mail addresses of everyone in your organization. The Microsoft Exchange Server administrator creates and maintains this address book.

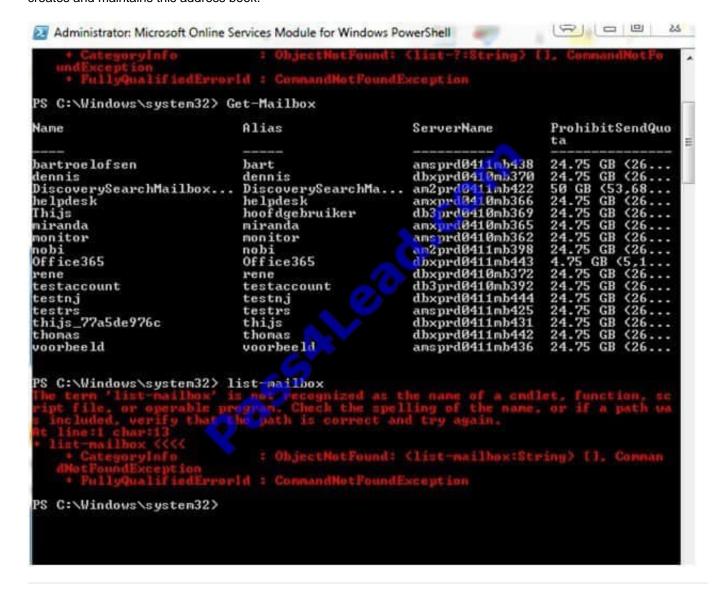

### **QUESTION 5**

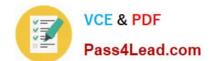

## https://www.pass4lead.com/74-324.html

2022 Latest pass4lead 74-324 PDF and VCE dumps Download

You need to verify a domain that you recently added to your company\\'s Office 365 service. Which two actions can you perform to achieve this goal? (Each correct answer presents a complete solution. Choose two.)

- A. Create a specified CNAME record with the domain registrar.
- B. Create a specified MX record with the domain registrar.
- C. Create a specified TXT record with the domain registrar.
- D. Create a specified SRV record with the domain registrar.

Correct Answer: BC

Latest 74-324 Dumps

74-324 PDF Dumps

74-324 Braindumps

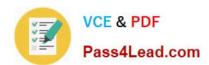

To Read the Whole Q&As, please purchase the Complete Version from Our website.

# Try our product!

100% Guaranteed Success

100% Money Back Guarantee

365 Days Free Update

**Instant Download After Purchase** 

24x7 Customer Support

Average 99.9% Success Rate

More than 800,000 Satisfied Customers Worldwide

Multi-Platform capabilities - Windows, Mac, Android, iPhone, iPod, iPad, Kindle

We provide exam PDF and VCE of Cisco, Microsoft, IBM, CompTIA, Oracle and other IT Certifications. You can view Vendor list of All Certification Exams offered:

https://www.pass4lead.com/allproducts

# **Need Help**

Please provide as much detail as possible so we can best assist you. To update a previously submitted ticket:

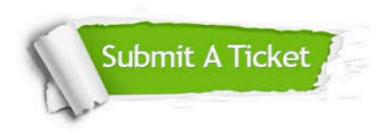

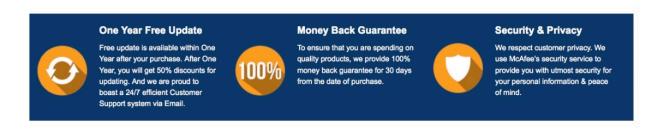

Any charges made through this site will appear as Global Simulators Limited.

All trademarks are the property of their respective owners.

Copyright © pass4lead, All Rights Reserved.